## LANSING EASTERN HIGH SCHOOL CNAP POINT TO POINT TUNNELING PROTOCOL (PPTP) INFORMATION SHEET

- Networking Protocol
- Evolved from PPP
- More advanced that PPP
- Used to "access corporate networks through a secure connection across the Internet." In my language "Secure remote connectivity."
- Can use PAP or CHAP, but CHAP is preferred.
- Multiprotocol (Can transmit IP, IPX, or even NetBEUI over the Internet.)
- Natively Supported by Windows NT Server and Workstation.
- Available with add-ons in Windows 9x.

## **STEPS:**

- 1. Establish a PPP Connection
- 2. Establish a PPTP connection over the PPP connection
- 3. Transfer Data (Highly Secure)
- 4. Termination Phase

PPP Established Path

PPTP "Secret Tunnel"

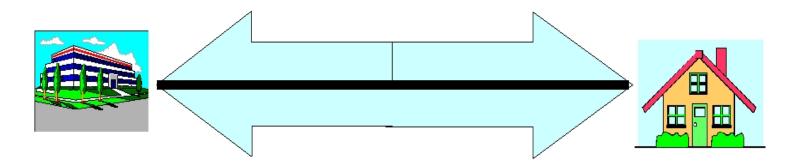

PPTP establishes a secret tunnel within a PPP connection by using routers that only know the private LAN server.